# **UNIVERSIDAD TECNOLÓGICA CENTROAMERICANA UNITEC**

# **FACULTAD DE CIENCIAS ADMINISTRATIVAS Y SOCIALES**

# **INFORME DE PRÁCTICA**

# **PROFESIONAL ALMACENES EL**

# **COMPADRE SULA, S.A.**

# **SUSTENTADO POR:**

# **EMMY DANIELA RIVERA GUZMAN**

# **21741035**

# **PREVIA INVESTIDURA AL TÍTULO DE**

# **LICENCIATURA EN FINANZAS**

SAN PEDRO SULA, CORTÉS **HONDURAS, C. A.** 

**AGOSTO, 2021**

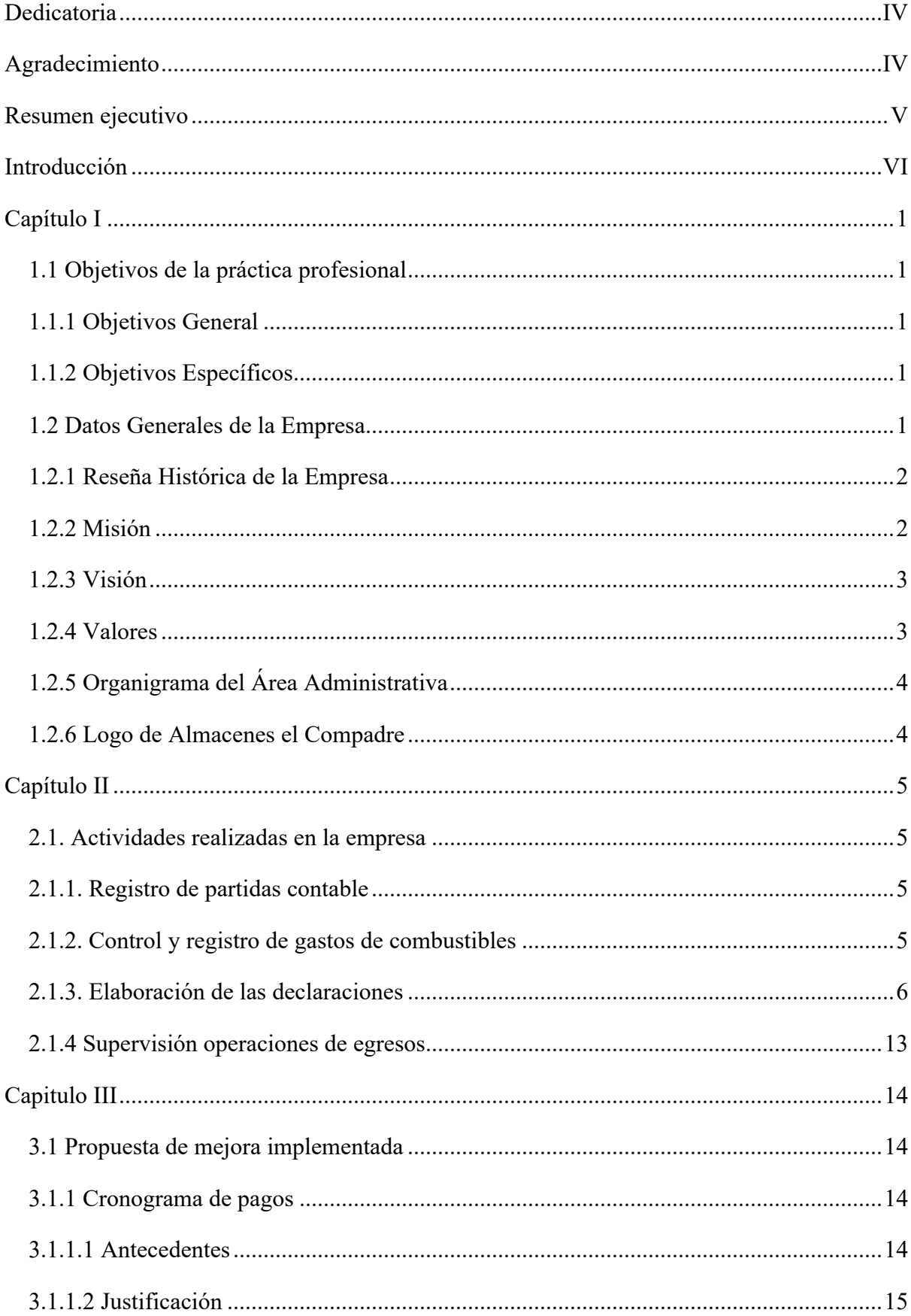

# Índice

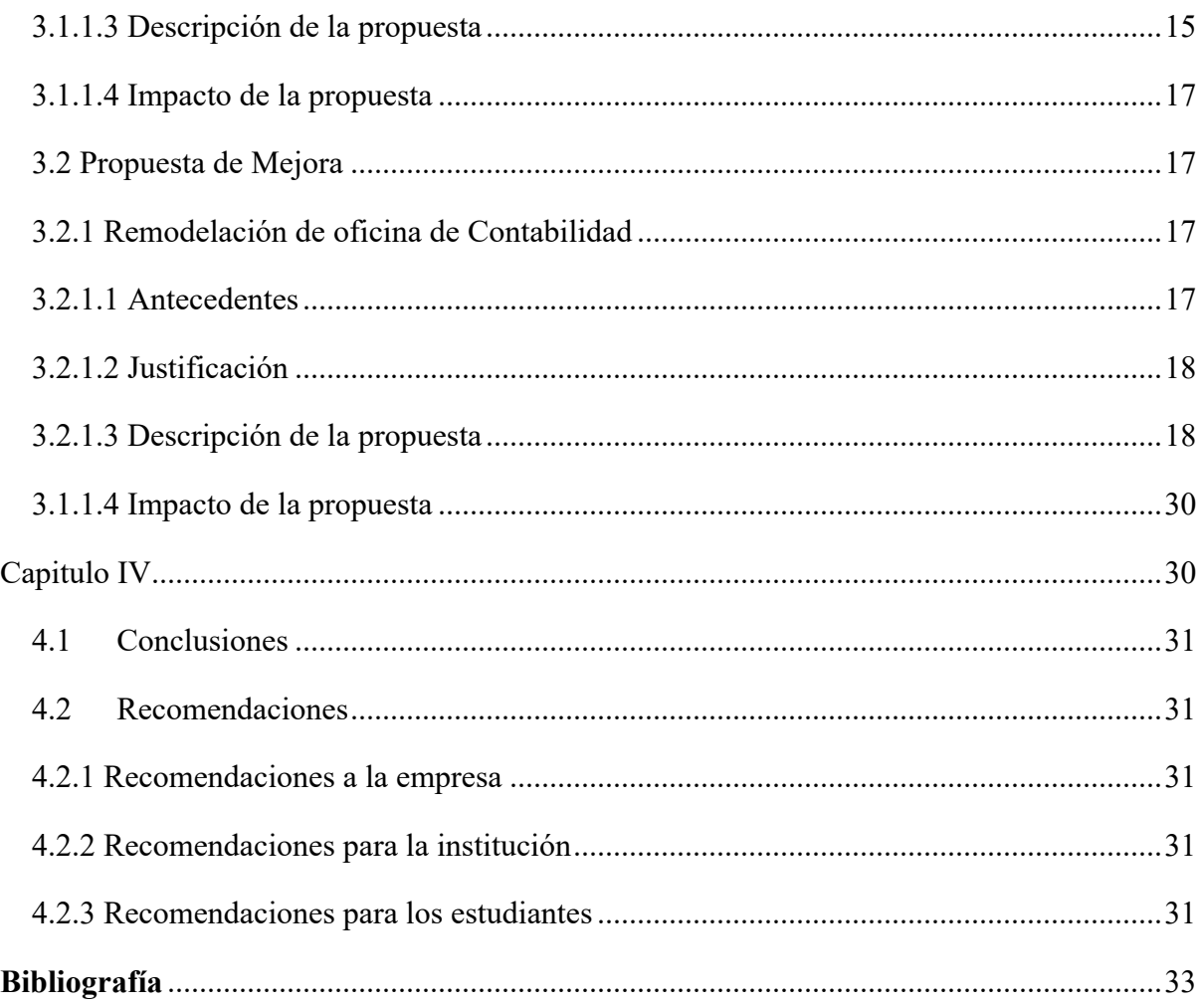

# **Índice de tablas y figura**

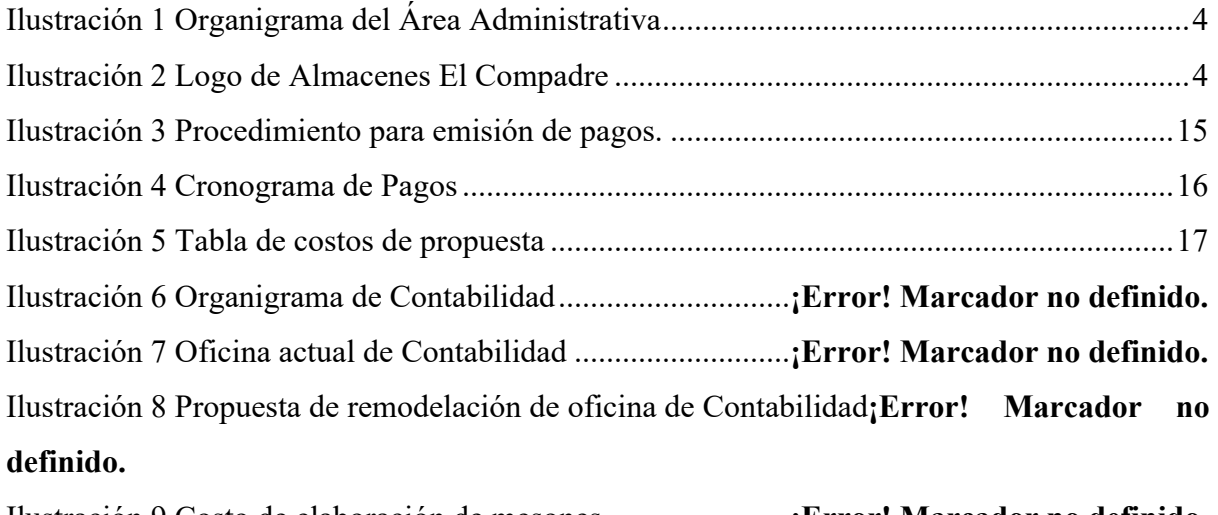

Ilustración 9 Costo de elaboración de mesones.......................**¡Error! Marcador no definido.**

#### **Dedicatoria**

Primeramente, a Dios el centro de mi vida, así mismo a mis padres Denis y Nolvia que marcan cada día mi destino con sus palabras de motivación y sabiduría, reconozco y honro su sacrificio durante todos estos años de mi vida han trabajado arduamente enseñándome con el ejemplo a luchar por mis sueños y levantarme en cada caída con la ayuda de Dios, de la misma manera me formaron con principios de vida y el temor a Dios. De igual forma, dedico este proyecto a mi hermana Clarissa que ha sido mi compañera, mi amiga, mi socia, mi guía en cada una de más etapas de mi vida desde que era una niña me cuida y me brinda los mejores consejos, siempre ha estado dispuesta a apoyarme e impulsarme a sobresalir en lo que haga, gracias por recordarme que con la ayuda de Dios y mucho trabajo puedo lograr más de lo que me proponga

Mi familia es el motor de cada uno de mis logros y metas, ellos son quienes me inspiran a ser mejor persona cada día, quienes siempre han estado de manera incondicional en el transcurso de esta gran etapa de mi vida

Posteriormente, a cada uno de los catedráticos que me han dado clase en el trayecto de mi carrera profesional.

#### **Agradecimiento**

En primer lugar, a Dios, ya que gracias a su presencia incondicional en mi vida he podido desarrollar y emprender mi licenciatura.

Agradezco a mi madre Nolvia por llenarme de su sabiduría y amor. Mi Padre Denis por cada día luchar por sus hijos y darnos un mejor futuro, a mi hermana Clarissa por estar a mi lado e impulsarme a dar lo mejor de mí, por enseñarme de sus errores y éxitos.

Posteriormente a la **UNIVERSIDAD TECNOLÓGICA CENTROAMERICANA UNITEC** que me permitió cursar la carrera de Lic. En Finanzas, formándome de la mejor manera para desempeñarme en el mercado laboral.

#### **Resumen ejecutivo**

Se realizó la práctica profesional de manera satisfactoria en ALMACENES EL COMPADRE S. de R. L de CV. desempeñándose como Asistente del Gerente Financiero poniendo en práctica los conocimientos financieros, de manejo de personal, control de costos operativos y de la tributación legal vigente en Honduras; conocimientos adquiridos a lo largo de la licenciatura y mejorando día con día cada una de las habilidades interpersonales como profesionales. La metodología a utilizar en el presente informe es descriptiva con orientación cuantitativa ya que describirá una de las necesidades con las que actualmente cuenta la organización, así como también se describirán los beneficios con los que contara la empresa en si, como parte de la viabilidad de esta propuesta.

Las fuentes primarias de este informe se obtuvieron mediante la investigación descriptiva de los principales colaboradores de ALMACENES EL COMPADRE que dirigen las áreas de contabilidad y gerencia. Además de personas que a diario se vinculan de manera directa con estos departamentos, ya sea para aportar al cumplimiento de los controles internos como al análisis de los informes que de estos departamentos administrativos se emiten. Finalmente se realizó consultas a los colaboradores de muchos años de servicio para la institución, a las personas que ocupan puestos de jefatura en áreas administrativas y de gerencia general que día a día interactúan con las áreas de contabilidad, auditoria y contraloría.

Capítulo I: En este se dan a conocer objetivos de mi practica profesional, así como los datos generales de la empresa Almacenes El Compadre S de R L de CV. En este se describe los antecedentes de la empresa, Misión, Visión, los principales valores al igual que organigrama que muestra cada uno de los puestos de la organización.

Capítulo II: En este se describe el funcionamiento de la empresa, al igual que las actividades realizadas durante mi practica profesional.

Capítulo III: Este se enfocará en la descripción de la propuesta a implementar para dar la solución al descontrol de los pagos. Se conocerá el costo-beneficio de esta, como las oportunidades que tiene de crecer.

Capítulo VI: En este se presentarán las conclusiones y recomendaciones que se harán para el mejoramiento de los controles internos de la empresa al igual como el cumplimiento de las metas.

### **Introducción**

Almacenes El Compadre es una organización comercial dedicada a la compra y venta de productos de diferentes categorías teniendo como principal objetivo cumplir todas las necesidades de los clientes, teniendo cobertura en diferentes lugares del país, por lo que podemos considerar que es una empresa grande y en constante expansión.

El trabajo del informe presentado a continuación tiene como finalidad elaborar una propuesta de cronograma de pagos del área de pagos dentro del departamento de Contabilidad de ALMACENES EL COMPADRE S. de. R. L. cuyo principal objetivo es mejorar el cumplimiento de los pagos.

## **Capítulo I**

### **1.1 Objetivos de la práctica profesional**

Dar a conocer los aspectos más significativos de mi experiencia durante el periodo de mi práctica profesional en el área de Finanzas de la empresa Almacenes El Compadre S de RL de CV.

#### **1.1.1 Objetivos General**

Diseñar y presentar, a partir de mi experiencia en la práctica profesional, una propuesta de mejora en los procedimientos administrativos para pagos, en el área financiera de Almacenes El Compadre S. De. R. L De CV.

#### **1.1.2 Objetivos Específicos**

- Identificar las áreas y procedimientos que muestran una deficiencia en el área de finanzas de la empresa.
- Elaboración de estrategias y controles que no estaban registradas en los procesos operativos de la empresa, pero son necesarios para fortalecer una debilidad identificada.
- Velar por el cumplimiento y el funcionamiento continuo de las estrategias de mejora en el área, en base a mi conocimiento adquirido durante mis estudios en la carrera de finanzas.
- Desarrollar nuevas habilidades y conocimientos laborales por medio de este proceso de práctica profesional.
- Estimular la rentabilidad y utilidad de la empresa a corto plazo.

#### **1.2 Datos Generales de la Empresa**

El grupo de (AEC) Almacenes El Compadre partiendo desde su actividad económica, rubro o giro principal es denominada desde sus inicios de creación y desarrollo como una entidad dedicada a la compra y venta de bienes y/o productos teniendo presencia alrededor de las principales ciudades de la nación, contribuyendo al crecimiento de la economía del país y al de sus colaboradores, teniendo como prioridad la introducción de ropa y productos de calidad mediante el recurso de la importación haciendo tratos de comercio con las principales industrias de comercialización y transformación de la materia prima en productos terminados (vestimenta) con el objetivo de satisfacer las principales necesidades de los clientes a nivel local y nacional, según su razón social es una empresa de Responsabilidad Limitada, en la cual se encuentra como socios el Sr. Hugo García y la Sra. Bessy Banegas que responde de acuerdo a las limitaciones de su creación amparadas en base según ley.

#### **1.2.1 Reseña Histórica de la Empresa**

En el año 1992 los señores Hugo García y Bessy Banegas fundadores de Almacenes El Compadre deciden dedicarse al comercio informal viajando para ello a los diferentes municipios de la zona entre ellos: Jocón, Victoria, Potrerillos, Corinto, Sulaco, Colon, entre otros.

En 1993 banca Ahorro les aprobó un crédito por L. 200,000.00 para trabajar en esa temporada con lo que deciden comercializar productos desde El Salvador. Con tiempo los dueños de comercial Rosmery les apoyaron con el surtido de mercadería y con la adquisición de un busito con el cual se podían movilizar de mejor manera a vender a diferentes lugares y abarcar más mercado. (Pymes Futuro, 2016)

En el año de 1998 se les presento la oportunidad de adquirir una tienda denominada "Comercial El Compadre" ubicada en el centro de la ciudad de El Progreso, Yoro donde actualmente está situada la tienda denominada "Shoes Progreso" tienda del mismo grupo.

En 2001 se apertura la tienda No.2 en el 2003 se decide constituir legalmente la empresa como "Almacenes El Compadre S. de R.L. de C.V" y en ese mismo año se abrieron dos tiendas más en la misma ciudad de El Progreso.

En 2005 con el favor de los proveedores en conjunto con la visión y creatividad de la Sra. Bessy Banegas y con el apoyo idóneo del Sr. Hugo García analizando los resultados positivos que se habían logrado hasta ese momento deciden expandir sus operaciones al Mercado Nacional y fue entonces que se apertura Almacenes El Compadre en las ciudades de Tela, Morazán y La Ceiba, luego en el transcurso de los años se abren tiendas alrededor del país como ser en las ciudades de San Juan Pueblo, Olanchito, Yoro, Siguatepeque, Comayagua, Jesús de Otoro, Marcala, Intibucá, Santa Rosa, La Entrada, Gracias, La Paz, Catacamas, Choluteca, San Lorenzo, San Pedro Sula y Cortes.

Almacenes El Compadre sigue creciendo con la ayuda de sus colaboradores, la visión de sus socios fundadores y la preferencia de sus clientes.

### **1.2.2 Misión**

Somos una empresa creada con el propósito de comercializar y distribuir productos que cumplan con las exigencias de nuestros clientes, bendiciendo la economía familiar e impulsando el desarrollo nacional a través de la generación de empleo con la apertura de nuevas tiendas en alianza con nuestros proveedores, la aportación de nuestros accionistas, la cooperación y compromiso de nuestros colaboradores.

### **1.2.3 Visión**

Ser una de las cadenas de tiendas por departamentos más reconocidas y prestigiosas del país, con presencia en toda Honduras, comprometiéndose con una mejora continua, para brindar una excelente atención con precios accesibles a nuestra clientela. (RRHH Carvajal, 2021)

### **1.2.4 Valores**

• Temor a Dios

Creer en un ser superior como guía de todas nuestras acciones y es uno de los principales atributos que toda persona debe tener.

• Honestidad y Confianza

Actuamos con honestidad y confianza hacia nuestros consumidores, colaboradores, clientes y proveedores, respetando las leyes.

• Responsabilidad

Es una cualidad y un valor del ser humano, se trata de una característica positiva de las personas que son capaces de comprometerse actuando de forma correcta.

Compromiso

Persona comprometida la cual cumple con sus obligaciones, con aquello que se ha propuesto o que le ha suido encomendado.

• Integridad

Responsabilidad de actuar con honestidad y transparencia en todos nuestros actos, tanto dentro como fuera de la empresa, apegados a los más altos principios éticos y morales en todas nuestras relaciones de negocios.

• Respeto

Respetamos a nuestros clientes, ejecutivos, gerentes, jefes inmediatos, colaboradores, proveedores y todas aquellas personas con las cuales tenemos una relación. (Cultura del Marketing, 2017)

• Trabajo en Equipo

Grupo de personas que cooperan comprometidas con un propósito, un objetivo de trabajo y un planteamiento común con responsabilidad.

# **1.2.5 Organigrama del Área Administrativa**

*Ilustración 1 Organigrama del Área Administrativa*

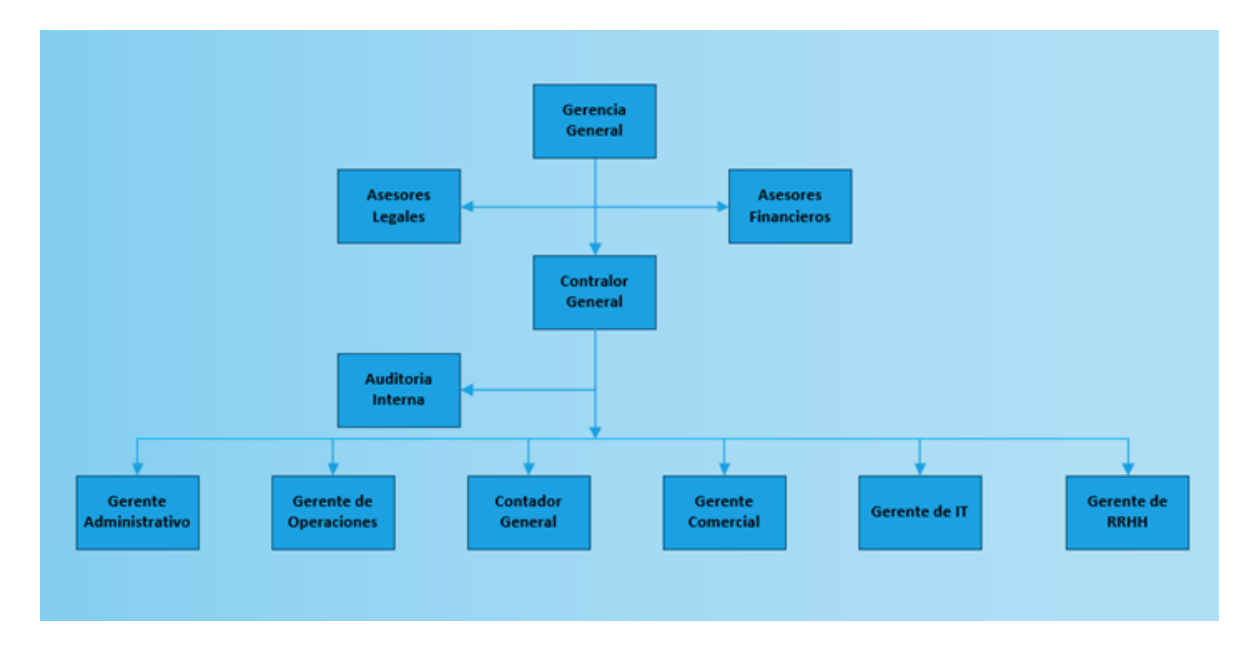

*Fuente: Manual de Operaciones de Almacenes El Compadre*

# **1.2.6 Logo de Almacenes el Compadre**

*Ilustración 2 Logo de Almacenes El Compadre* 

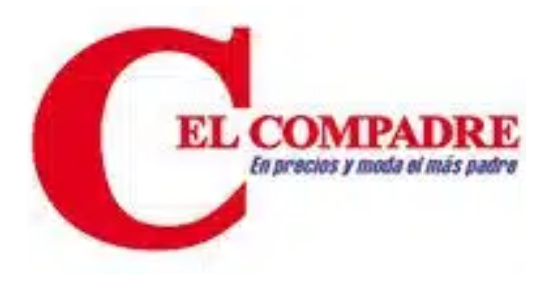

*Fuente: Almacenes El Compadre*

### **Capítulo II**

#### **2.1. Actividades realizadas en la empresa**

La práctica profesional se realizó en la empresa *"Almacenes El Compadre" S. de R. L.* oficinas principales, ubicadas en la ciudad de El Progreso Departamento de Yoro, desempeñando el cargo de Asistente del Gerente Financiero.

Por lo tanto, para poder explicar de una manera más detallada se hará mención sobre todas las actividades y funciones vitales realizadas dentro de dicho puesto, las cuales permiten desempeñarse de manera eficiente y efectiva en consecución de los objetivos.

#### **2.1.1. Registro de partidas contable**

- El primer paso es hacer una recolección de los documentos que sustenta el monto final durante el periodo semana de la empresa en base a gastos.
- Revisar que dichos documentos cuenten con los datos que lo validan, como ser el nombre de la empresa, RTN, fecha, detalles de lo adquirido entre otros.
- Una vez estos cuenten con los datos correspondientes se registran en el sistema contable para obtener un reporte contable de ello.

#### **2.1.2. Control y registro de gastos de combustibles**

La empresa cuenta con más de 50 puntos de ventas en los diferentes departamentos del país en los cuales es necesario hacer envíos de mercadería, envíos de capacitaciones, envíos de suministros entre otras asignaciones por los cuales se lleva un control de este gasto de combustible.

- Primeramente, la gerente emite un recibo por lo cual contiene detalles como ser el número de placa del vehículo, fecha, límite de consumo reflejado en (litros) con su firma.
- Este documento una vez emitido deberá ser firmado por el conductor y llevado al centro que provee el combustible.
- El proveedor de combustible deberá exigir el documento detallado del consumo de su cliente y aprobar que todo esté en orden para poder brindar su servicio y emitir una factura como comprobante de lo que se ha consumido.

• Al final de la semana se genera un reporte por parte del proveedor de combustible el cual es revisado por un colaborador de la empresa, luego personalmente reviso que estén sus comprobantes y que sean sustentables con el monto final

#### **2.1.3. Elaboración de las declaraciones**

Esta actividad es de carácter fiscal y de mucha importancia ya que es de carácter obligatorio y de cumplimiento de acuerdo a la normativa tributaria vigente en el país.

#### Proceso:

Este consiste en la preparación, elaboración, revisión, presentación y pago de declaraciones determinativas e informativas.

#### Impuesto Sobre Venta

Esta declaración se hace de manera mensual, es de carácter determinativa y el tipo de tributo que se declara es indirecto. La tarifa de este impuesto es del 15% en general, con exención de los cigarrillos, bebidas alcohólicas y boletos aéreos de primera clase; que se gravan con 18%.

#### a) Preparación:

Para la preparación se ordenan todas las operaciones de ventas y de compras de proveedores nacionales, acreedores y declaraciones únicas aduaneras. Una vez que se tienen todas estas operaciones identificadas y registradas en el sistema informático contable se emite un reporte que contiene un resumen y copia de todos los documentos que soportan estas operaciones.

#### b) Elaboración

La elaboración consiste en el registro de los elementos que conforman la declaración en el sistema del Servicio de Administración de Rentas denominado DetLive, una vez elaborada se procede a la presentación mediante el aplicativo.

#### c) Revisión:

La revisión es realizada por el contador general, el cual determina si el soporte de la declaración es correcto, validando las ventas que constituyen la parte del débito fiscal, segregando ventas gravadas y exentas. De igual forma, se validan las compras nacionales, de acreedores y las importaciones; este conjunto constituye el crédito fiscal.

De este se determina que reúna los requisitos legales y de control interno, clasificándolo en compras gravadas en el mercado interno, compras exentas en el mercado interno, importaciones gravadas e importaciones exentas.

Posteriormente se revisan los créditos provenientes por retenciones por ventas con POS y se valida si existe crédito fiscal a favor del contribuyente del periodo fiscal anterior.

d) Presentación y pago:

Una vez que la revisión concluye de manera satisfactoria se procede a la presentación de la declaración. Esta se hace mediante la oficina virtual del Servicio de Administración de Rentas.

Posteriormente el comprobante que se emite desde este portal se adjunta con la declaración, los resúmenes y una solicitud de pago para que se proceda a emitir el pago.

Finalmente, el soporte de la declaración es archivada con todos los documentos que validan la misma.

#### Impuesto Sobre Renta y Aportación Solidaria

Esta declaración se hace de manera anual, es de carácter determinativa y el tipo de tributo que se declara es directo. La tarifa de este impuesto para personas jurídicas es del 25% para ISR y de AS el 5% de la base imponible menos un millón de lempiras.

a) Preparación:

Para la preparación se realiza el cierre anual del periodo fiscal, que deberá contener el conjunto de estados financieros principales: balance de comprobación, estado de situación financiera y el estado de resultados.

#### b) Elaboración:

La elaboración consiste en el registro de los elementos que conforman la declaración en el sistema del Servicio de Administración de Rentas denominado DetLive, una vez elaborada se procede a la presentación mediante el aplicativo.

### c) Revisión:

La revisión es realizada por el contador general, este determina si el soporte de la declaración es correcto, validando que los estados financieros contengan cedulas de integraciones por cada una de las líneas que lo conforman. De manera especial es revisado el estado de resultado, cada una de sus cuentas contables debe tener cedulas de integraciones.

Los ingresos deben clasificarse como gravados y no gravados; también debe determinarse la porción de ventas gravadas y exentas en relación al impuesto sobre venta. De igual forma, se informa la porción de ventas al crédito y al contado.

Por otra parte, los gastos se clasifican en forma tal que puedan ser registrado en las casillas del aplicativo; determinando y clasificándolos en gastos deducibles y no deducibles.

Posteriormente se revisan los créditos provenientes por pagos a cuenta, se valida si existe crédito fiscal a favor del contribuyente del periodo fiscal anterior y se incorporan créditos por retenciones de anticipo de 1%.

Por último, se incorporan los elementos de partes relacionadas en la declaración, esta sección es de carácter informativo y contiene las operaciones de activo, pasivo, ingresos y egresos.

d) Presentación y pago:

Una vez que la revisión concluye de manera satisfactoria se procede a la presentación de la declaración. Esta se hace mediante la oficina virtual del Servicio de Administración de Rentas. Posteriormente el comprobante que se emite desde este portal se adjunta con la declaración, los resúmenes y una solicitud de pago para que se proceda a emitir el pago.

Finalmente, el soporte de la declaración es archivada con todos los documentos que validan la misma.

#### Retención 1%

Esta declaración se hace de manera mensual, es de carácter determinativa y el tipo de tributo que se declara es directo. Para ser agente retenedor de este impuesto el contribuyente debe haber declarado Lps.15,000,000.00 en el periodo fiscal anterior al actual. El sujeto pasivo de este impuesto son aquellos contribuyentes que no están sujetos a pagos a cuenta.

a) Preparación:

Para la preparación de este impuesto se revisan aquellos pagos en los que se efectuó la retención, como comprobante se obtiene copia de las constancias de retención.

b) Elaboración:

La elaboración consiste en el registro de los elementos que conforman la declaración en el sistema del Servicio de Administración de Rentas denominado DetLive, una vez elaborada se procede a la presentación mediante el aplicativo.

#### c) Revisión:

La revisión es realizada por el contador general, este determina si las retenciones que se efectuaron constan todas de la respectiva constancia de retención. Se revisa que el saldo contable de la cuenta asignada para estas retenciones cuadre con los montos a declarar.

d) Presentación y pago:

Una vez que la revisión concluye de manera satisfactoria se procede a la presentación de la declaración. Esta se hace mediante la oficina virtual del Servicio de Administración de Rentas.

Posteriormente el comprobante que se emite desde este portal se adjunta con la declaración, los resúmenes y una solicitud de pago para que se proceda a emitir el pago.

Finalmente, el soporte de la declaración es archivada con todos los documentos que validan la misma.

#### Retención 12.5%

Esta declaración se hace de manera mensual, es de carácter determinativa y el tipo de tributo que se declara es directo. Para ser agente retenedor de este impuesto el contribuyente debe haber declarado Lps.15,000,000.00 en el periodo fiscal anterior al actual. El sujeto pasivo de este impuesto son aquellos contribuyentes que no están sujetos a pagos a cuenta y que se dedican a la prestación de servicios extendiendo, normalmente, como documento fiscal una boleta de honorarios profesionales.

#### a) Preparación:

Para la preparación de este impuesto se revisan aquellos pagos en los que se efectuó la retención, como comprobante se obtiene copia de las constancias de retención.

#### b) Elaboración:

La elaboración consiste en el registro de los elementos que conforman la declaración en el sistema del Servicio de Administración de Rentas denominado DetLive, una vez elaborada se procede a la presentación mediante el aplicativo.

#### c) Revisión:

La revisión es realizada por el contador general, este determina si las retenciones que se efectuaron constan todas de la respectiva constancia de retención. Se revisa que el saldo contable de la cuenta asignada para estas retenciones cuadre con los montos a declarar.

#### d) Presentación y pago:

Una vez que la revisión concluye de manera satisfactoria se procede a la presentación de la declaración. Esta se hace mediante la oficina virtual del Servicio de Administración de Rentas.

Posteriormente el comprobante que se emite desde este portal se adjunta con la declaración, los resúmenes y una solicitud de pago para que se proceda a emitir el pago.

Finalmente, el soporte de la declaración es archivada con todos los documentos que validan la misma.

#### Retención en la fuente

Esta declaración se hace de manera mensual, es de carácter determinativa y el tipo de tributo que se declara es directo.

Este es la forma en que tributan el impuesto sobre la renta las personas naturales que su forma de percibir ingresos es de manera salarial.

a) Preparación:

Para la preparación de este impuesto se revisan las planillas y se validan las retenciones efectuadas a los colaboradores por concepto del impuesto.

b) Elaboración:

La elaboración consiste en el registro de los elementos que conforman la declaración en el sistema del Servicio de Administración de Rentas denominado DetLive, una vez elaborada se procede a la presentación mediante el aplicativo.

c) Revisión:

La revisión es realizada por el contador general, este determina si el total declarado corresponde al total de deducciones efectuadas en concepto de retenciones en la fuente.

Se validan los cálculos de la retención mediante el uso de la tabla de impuesto sobre la renta de persona natural.

d) Presentación y pago:

Una vez que la revisión concluye de manera satisfactoria se procede a la presentación de la declaración. Esta se hace mediante la oficina virtual del Servicio de Administración de Rentas.

Posteriormente el comprobante que se emite desde este portal se adjunta con la declaración, los resúmenes y una solicitud de pago para que se proceda a emitir el pago.

Finalmente, el soporte de la declaración es archivada con todos los documentos que validan la misma.

#### Retención de dividendos o utilidades

Esta declaración se hace de manera mensual, es de carácter determinativa y el tipo de tributo que se declara es directo. La tarifa establecida es de 10% sobre utilidades o dividendos pagados.

La porción de dividendos distribuidos debe estar en concordancia con las partes sociales de los socios según testimonio de escritura de sociedad, la forma de autorizar su reparto es mediante asamblea general de socios.

a) Preparación:

Para la preparación de esta declaración se hace un resumen de los pagos de dividendos y se validas en las actas de asambleas de socios que estos hayan sido parte de los acuerdos.

#### b) Elaboración:

La elaboración consiste en el registro de los elementos que conforman la declaración en el sistema del Servicio de Administración de Rentas denominado Det 5.5, una vez elaborada se procede a la presentación mediante el aplicativo.

#### c) Revisión:

La revisión es realizada por el contador general, este determina si el total informado corresponde a la tarifa establecida por la normativa jurídica vigente en el país.

#### d) Presentación:

Una vez que la revisión concluye de manera satisfactoria se procede a la presentación de la declaración. Esta se hace mediante la oficina virtual del Servicio de Administración de Rentas. Posteriormente el comprobante que se emite desde este portal se adjunta con la declaración, los resúmenes y una solicitud de pago para que se proceda a emitir el pago.

Finalmente, el soporte de la declaración es archivada con todos los documentos que validan la misma.

#### Declaración mensual de retenciones

Esta declaración se hace de manera mensual, es de carácter informativa. En ella se presenta un resumen detallado de todas las retenciones efectuadas en el mes.

Al ser su carácter informativo no acarrea pago, ya que el pago se presenta de manera individual al momento de elaborar cada una de las declaraciones determinativas de retenciones.

e) Preparación:

Para la preparación de esta declaración se hace un resumen de las retenciones realizadas en el mes por todos los conceptos existentes; se valida que cada una de ellas ya se haya efectuado la declaración determinativa y se haya pagado en tiempo y forma.

f) Elaboración:

La elaboración consiste en el registro de los elementos que conforman la declaración en el sistema del Servicio de Administración de Rentas denominado Det 5.5, una vez elaborada se procede a la presentación mediante el aplicativo.

g) Revisión:

La revisión es realizada por el contador general, este determina si el total informado corresponde a todas las retenciones efectuadas en el mes por todos los conceptos existentes.

h) Presentación:

Una vez que la revisión concluye de manera satisfactoria se procede a la presentación de la declaración. Esta se hace mediante la oficina virtual del Servicio de Administración de Rentas.

Posteriormente el comprobante que se emite desde este portal se adjunta con la declaración, y los resúmenes que soportan la declaración.

Finalmente, el soporte de la declaración es archivada con todos los documentos que validan la misma.

#### Declaración de Precios de Transferencia

Esta declaración se hace de manera anual, es de carácter informativa.

En ella se presenta un estudio comparado de las operaciones de activo, pasivo, ingresos y egresos entre dos o más partes relacionadas.

Almacenes El Compadre S de R L de CV cuenta con una parte relacionada: Danilo´s Store Honduras Inc. S de R L de CV.

#### e) Preparación:

Para la preparación de esta declaración se opta por la opción del método de márgenes netos transaccionales. Al ser la parte relacionada nacional esta declaración se prepara y presenta sin realizar un estudio profesional de precios de transferencia, permitiendo la comparabilidad con datos propios de la entidad empresarial.

#### f) Elaboración:

La elaboración consiste en el análisis de los márgenes netos de utilidad entre los últimos cinco periodos fiscales impositivos para la determinación del impuesto sobre la renta. Luego de tener los valores porcentuales obtenidos se determina la mediana de la población y se determinan tres cuartiles.

El porcentaje neto de utilidad del periodo a presentar debe estar comprendido dentro del primer y tercer cuartil, de lo contrario se deberá pagar un ajuste por precios de transferencia.

#### g) Revisión:

La revisión es realizada por el contador general, este determina si los valores y cálculos de los márgenes netos de utilidad corresponden a todas las operaciones de la empresa.

#### h) Presentación:

Una vez que la revisión concluye de manera satisfactoria se procede a la presentación de la declaración.

Esta se hace mediante la oficina virtual del Servicio de Administración de Rentas, dentro de la sección B de la declaración de Impuesto Sobre La Renta y Aportación Solidaria. Posteriormente el comprobante que se emite desde este portal se adjunta con la declaración, y los resúmenes que soportan la declaración.

Finalmente, el soporte de la declaración es archivada con todos los documentos que validan la

#### **2.1.4 Supervisión operaciones de egresos**

Esta función es de control interno, ya que es donde se revisa los pagos emitidos por la empresa, para ello se valida que el legajo de egresos contenga todos los aspectos requeridos para su emisión.

Proceso:

La empresa necesita emitir pagos por distintas razones, entre las cuales podemos mencionar: pagos a proveedores nacionales y extranjeros, a los acreedores, los impuestos municipales y gubernamentales, a sus colaboradores, compras de divisas, traslados entre cuentas bancarias de la empresa, etc.

Para ello se emite una solicitud de pago que deberá contener; formato de solicitud, soporte de pago, registro contable. Estas solicitudes de pagos son revisadas por el contador general que deberá validar que esta cuente con todos los requisitos de control interno.

Posteriormente a la firma de validación de las solicitudes de pago, por parte del contador general, son pasadas al área de pago para que esta emita el pago, especificando si será mediante emisión de cheque o por medio de la banca en línea.

Finalmente, la solicitud de pago con su respectivo comprobante bancario es archivado por fecha para evidencia de las operaciones de egresos.

### **Capitulo III**

### **3.1 Propuesta de mejora implementada**

#### **3.1.1 Cronograma de pagos**

Propuesta de mejora del área de pagos mediante el diseño de un cronograma de pagos.

#### **3.1.1.1 Antecedentes**

Dentro de Almacenes El Compadre S de R L de CV el área de pagos se encuentra dentro de la tesorería en el departamento de gerencia. La labor fundamental de los auxiliares de pagos es la organización de los fondos para aplicarlos en las distintas obligaciones de la empresa. También la gestión del archivo de aquellos documentos de cobros (facturas, recibos, etc.) llevando a cabo tareas de previsión, control y conciliación de conciliaciones bancarias de la empresa.

Actualmente el proceso de pagos pasa por la gestión de los departamentos que tienen necesidad llevando una solicitud de pago al departamento de contabilidad, el cual se encarga de elaborar el registro del pago en el sistema, así como de agregar en la solicitud todos los documentos del pago. Una vez realizada esta operación se remite al departamento de gerencia para que emita el pago.

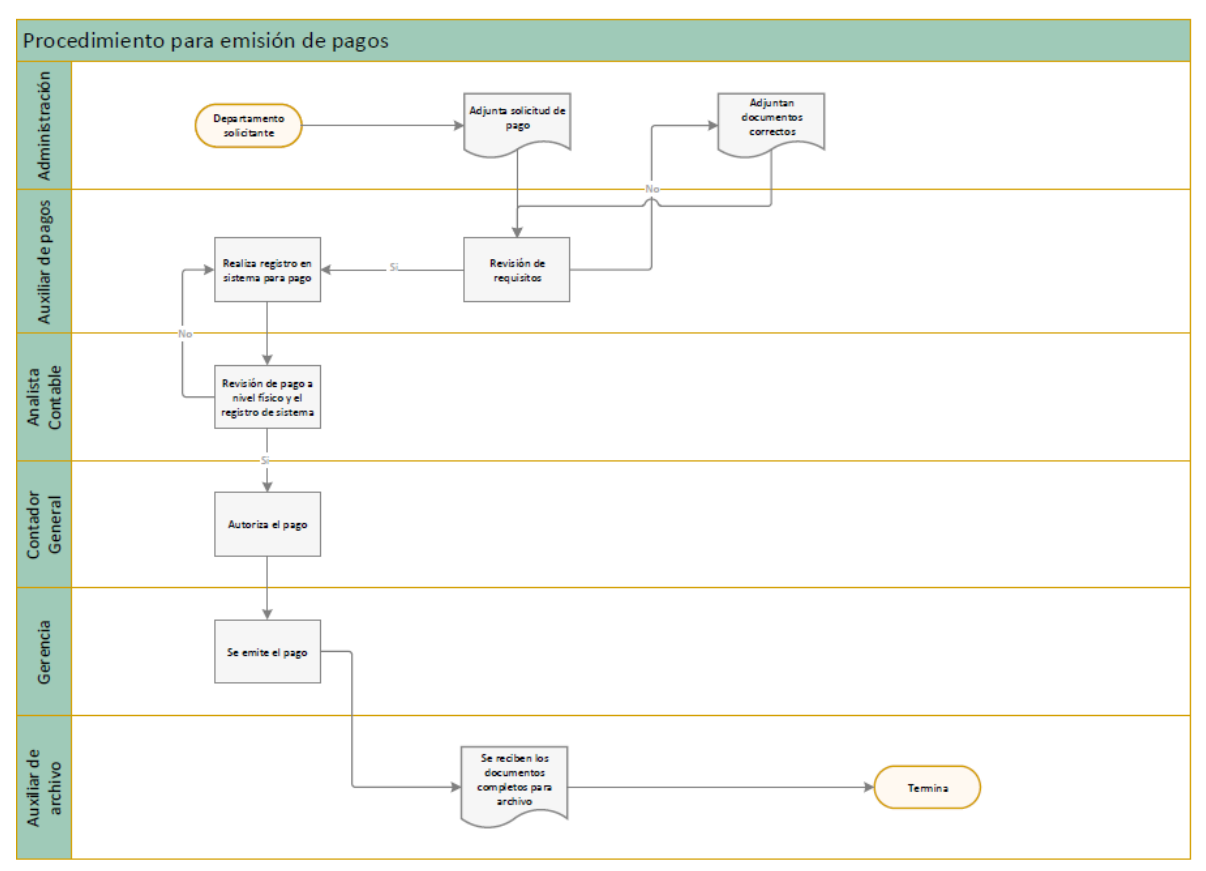

### *Ilustración 3 Procedimiento para emisión de pagos.*

### **3.1.1.2 Justificación**

El problema observado durante mi práctica profesional es que siempre están los pagos atrasados y que siempre se tiene que estar con prisas para poder hacer los pagos. Lo que conlleva a que la empresa se atrase en algunos pagos o que el flujo de dinero en las cuentas bancarias no esté disponible al momento de que se emitan los pagos.

### **3.1.1.3 Descripción de la propuesta**

Para solucionar los problemas que se derivan de la gestión de pagos se propone el diseño e implementación de un cronograma de pagos. Un cronograma de pagos no solo implica la planificación de manera ordenada en un calendario de que días se van a realizar los pagos, sino que también los clasifica por antigüedad, por vencimiento y por tipo. Sumado a ello el cronograma de pagos no solo se encarga de saber cuándo se va emitir un pago, sino que también visualiza el flujo de efectivo con el que la empresa contará para poder emitir estos pagos.

Dicho de otra manera, el cronograma de pagos planifica, ordena y clasifica los egresos de la empresa, pero también cuenta con un presupuesto de ingresos para poder saber la disponibilidad de efectivo en banco para pagar.

#### *Ilustración 4 Cronograma de Pagos*

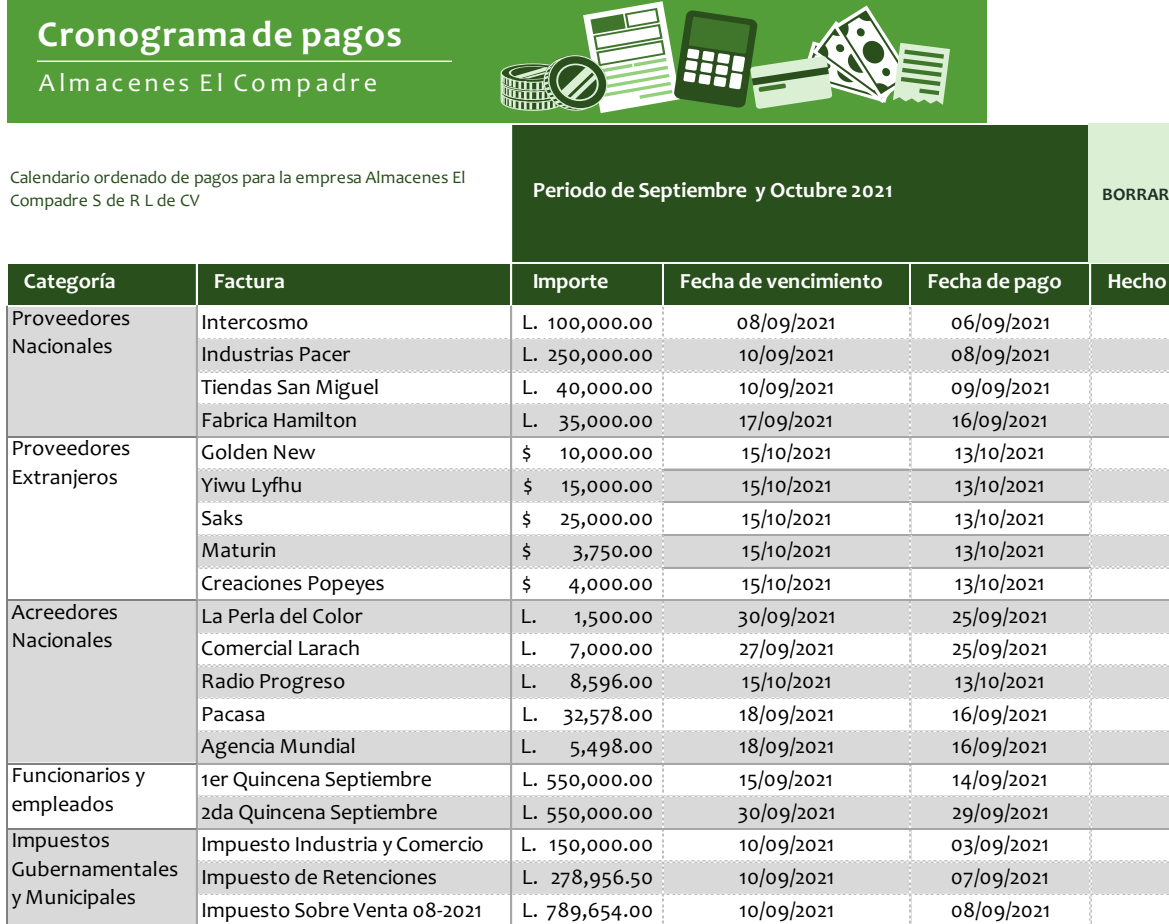

### **Costo de la propuesta**

La propuesta de diseño de un cronograma de pagos de Almacenes El Compadre, surge del análisis realizado y de la forma en que se desarrollan las actividades dentro del área administrativa.

Para poder ejecutar la propuesta es indispensable que el departamento de procesos diseñe el cronograma de pagos, el cual se propone en este trabajo consta de elementos que facilitaran esta tarea. Sin embargo, será preciso que el diseño se ejecute mediante la planificación de los funcionarios de la empresa.

Se estima que el tiempo necesario, para que el departamento de procesos ejecute la recolección de información de las funciones y diseñe el cronograma de pagos mediante la observación directa, la aplicación de cuestionarios o entrevistas escritas y orales; sea de una quincena de trabajo de trabajo. Actualmente el departamento de procesos, según la departamentalización de la empresa consta de dos funcionarios: el jefe de procesos y el asistente de procesos.

El costo salarial de dos semanas de trabajo del departamento de procesos se detalla a continuación:

| Empleado         | Salario Mensual | Salario en una quincena de trabajo |
|------------------|-----------------|------------------------------------|
|                  |                 |                                    |
| Jefe de procesos | Lps.27,000.00   | Lps.13,500.00                      |
| Asistente<br>de  | Lps.15,000.00   | Lps.7,500.00                       |
| procesos         |                 |                                    |
| Costo total      |                 | Lps.21,000.00                      |

*Ilustración 5 Tabla de costos de propuesta*

El problema que se solucionará con esta propuesta estará en los tiempos que se emiten los pagos, además de que se podrá hacer uso efectivo de descuentos por pronto pago con los proveedores.

# **3.1.1.4 Impacto de la propuesta**

Esta mejora que puede ser aplicable a la organización Almacenes El Compadre nace desde una perspectiva y del compromiso hacia la empresa, la cual me dio la oportunidad de poder poner en práctica todos los conocimientos adquiridos y hacer la práctica profesional.

El principal objetivo de esta propuesta es reducir los costos en los reprocesos generados por la falta de planificación en los pagos.

A continuación, se presentan las ventajas de los cronogramas de pagos:

Ventajas

- 1. Ayuda a facilitar el proceso para la emisión de un pago
- 2. Optimiza los recursos monetarios de la empresa
- 3. Facilita el control interno
- 4. Se puede saber en qué se aplica cada centavo de la empresa
- 5. Organiza el tiempo de los funcionarios involucrados

# **3.2 Propuesta de Mejora**

# **3.2.1 Control Interno Sobre Activos Fijos**

Para el desarrollo del control interno de Almacenes El Compadre, tomamos en cuenta el rango de relevancia de los activos fijos y la cantidad de inversiones que representa en relación con el patrimonio total de la empresa.

Siendo indispensable la implementación de un control interno, para establecer saldos reales en el auxiliar de los activos fijos y fortalecer las condiciones para la toma de decisiones pertinentes, respecto a propiedad, planta y equipo de Almacenes El Compadre.

La presente propuesta permitirá agregar valor a los procesos administrativos, operativos, comerciales que la empresa realiza en relación con los activos fijos.

### **3.2.1.1 Antecedentes**

El control interno: Es la base sobre el cual descansa la confiabilidad de un sistema contable, el grado de fortaleza determinará si existe una seguridad razonable de las operaciones reflejadas en los estados financieros. Una debilidad importante del control interno o un sistema de control interno poco confiable representa un aspecto negativo dentro del sistema contable.

Uno de los objetivos de la compañía es reducir gastos y costos para los siguientes 5 años, por lo tanto, al establecer el saldo real de las depreciaciones, para el próximo año la empresa reducirá los gastos y cargos incorrectos realizados a la partida de depreciación. La compañía podrá presentar una reducción en los costos y gastos operativos.

Uno de los beneficios que podremos visualizar para la empresa, es que los activos fijos deteriorados podrán ser plenamente identificados, mediante la toma física del inventario (propuesta en el presente capítulo), lo cual conllevará a proporcionar el egreso en el libro auxiliar de los activos deteriorados.

En el presente capítulo nos basaremos en **La Norma Internacional de Contabilidad 16: Propiedades, Planta y Equipo**, con el objetivo de tener un lineamiento contable razonable, que se pueda adaptar a las necesidades del rubro, misma norma no aplica para activos corrientes.

### **3.2.1.2 Justificación**

En Almacenes El Compadre los procesos que actualmente se utilizan para la toma de decisiones con los activos fijos es incongruente, esto debido a la inexistencia de un control interno.

Por lo anterior, el saldo de la cuenta: Activos Fijos es incorrecto, lo que origina errores de la cuenta de gastos: Depreciaciones, afectando el gasto de la parte de ventas (depreciaciones ligadas directamente al costo de ventas) y errores en las depreciaciones de administración (ligados a la cuenta de gastos operativos).

Por lo tanto, se considera que implementar este proyecto, no solo tomará compromiso y trabajo para las áreas involucradas con el manejo y control de los activos fijos de Almacenes El Compadre, sino que es importante en cuanto a la cuantificación real y oportuna de los saldos correctos de los activos fijos.

# **3.2.1.3 Descripción de la propuesta**

La siguiente propuesta consiste en brindar a Almacenes El Compadre, políticas y procedimientos para contabilizar sus activos fijos desde el momento en el que ingresan a la empresa, durante el uso de su vida útil, registro de cargos de depreciación, hasta el momento en el que éstos sufren deterioros o desfases.

La idea principal del presente documento es mantener el reconocimiento contable de los activos fijos en relación con su importe en libros, de esta forma establecer el saldo real de la cuenta propiedad, planta y equipo.

Esta propuesta será aplicable únicamente para activos fijos y no para activos pertenecientes a inventarios mantenidos para la venta.

Uno de los aspectos importantes de mencionar es que, con la aplicación de la propuesta de control interno de activos fijos, la entidad obtendrá beneficios económicos futuros mediante el reconocimiento real del importe de los activos fijos y el valor de éstos podrá medirse con facilidad.

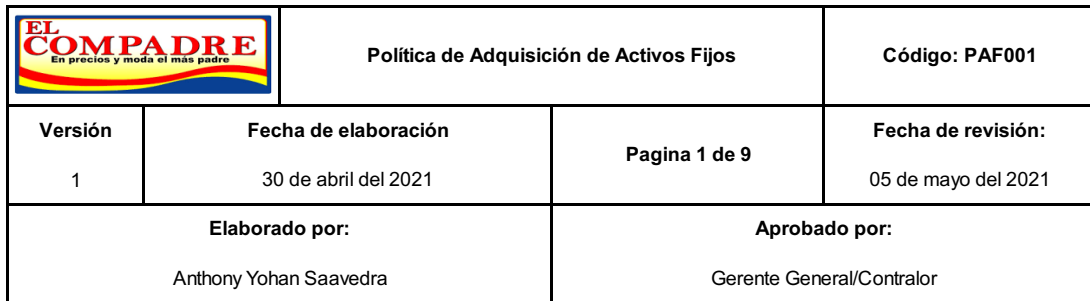

# **Política respecto a la adquisición de activos fijos**

La compra de activos fijos: edificios y estructuras, maquinarias y equipos, vehículos y camiones, mobiliario y equipo de oficina, equipo menor y herramientas, equipo de cómputo deberá ser gestionada únicamente por La Administración de la compañía a través del departamento de compras.

Para los casos de compras de maquinaria y equipo, mobiliario y equipo de oficinas, vehículos, camiones y equipo de cómputo, se asignará como responsable del bien a la persona que realice la solicitud de orden de compra. En el caso de las herramientas, estarán a cargo del activo el administrador de la bodega. Se debe evitar asignar a un solo responsable un número excesivo de activos que dificulte su adecuado seguimiento y custodia.

Se registrará como activo fijo en el sistema contable aquellas adquisiciones de bienes que superen el importe de L 2,500.00 mismas que deberán ser registradas al costo de su adquisición.

Se asignará a cada uno de los activos fijos un código de inventario, mismo que se deberá colocar en el momento del ingreso.

Se realizará al final de cada año un plan de compras, mejoras y mantenimientos de activos fijos con el fin de establecer una cantidad monetaria asignable para el siguiente período.

#### **Procedimiento de registro de nuevas adquisiciones de activos fijos.**

La persona que solicita el activo fijo (edificios y estructuras, maquinarias y equipos, vehículos y camiones, mobiliario y equipo de oficina, equipo menor y herramientas, equipo de cómputo) realizará una solicitud de orden de compra. Ver anexo (1)

Dicha solicitud de orden de compra será autorizada por el jefe del departamento, quien comprobará la necesidad de compra de este.

Posteriormente el departamento de compras realizará las cotizaciones respectivas (solicitud de proformas): tres (3) como mínimo, con proveedores que posean el documento fiscal correspondiente (factura) para la adquisición del activo.

Las cotizaciones serán resumidas en el documento "Resumen de cotizaciones". Ver anexo (2). Dicho resumen será entregado al jefe del departamento de administración.

Autorizará la compra del activo:

El jefe de administración por compras de activos de dos mil quinientos lempiras (L 2,500.00) hasta trescientos mil lempiras (L 300,000.00)

Para activos que superen el valor de trescientos mil lempiras (L 300,000.00) deberán ser autorizados por el jefe del departamento de administración y la gerencia general.

Las firmas autorizadas deberán seleccionar en el cuadro: Resumen de cotizaciones el nombre del proveedor al que se realizará la compra. Los criterios para selección de proveedores serán tomando en cuenta: los precios de adquisición, calidad del bien, tiempo de entrega, relación comercial con los proveedores, entre otras.

Posteriormente a la autorización, el jefe de compras procederá a realizar la orden de compa.

El departamento de compras notificará al proveedor, mediante correo electrónico autorizado y enviará la orden de compra.

En el caso de los proveedores que soliciten anticipos por el valor de un porcentaje del total del activo, se deberá solicitar autorización previa al jefe de administración por dicho desembolso del anticipo.

El encargado del departamento de compras de Almacenes El Compadre., será el responsable de gestionar la compra del activo, hasta que éste es entregado en las bodegas de la empresa.

Una vez que el proveedor entrega el activo en las instalaciones de Almacén El Compadre., deberá presentar la factura correspondiente al valor de la compra del bien, mismo que será revisado de acuerdo con los documentos de compra y que las especificaciones de este sean las descritas en la factura. La revisión física del nuevo activo será realizada por el encargado de bodega, jefe del departamento de compras y personal que tendrá a cargo dicho activo fijo. En el caso de que sean activos fijos en los que la empresa no tiene experiencia con el uso y verificación (por ejemplo, nuevas maquinarias), se contratará un técnico de empresa certificada para dicha revisión.

Posteriormente a la recepción del activo en las instalaciones de la empresa, éste será registrado por el encargado de inventarios del departamento de contabilidad en el sistema contable, donde se detallará:

- Código de inventario
- Modelo
- Serie
- Descripción de la compra
- Ubicación del activo con fotografía para su identificación.
- Persona a cargo del activo fijo.

Se ingresará el coste de adquisición del activo reconociendo como componentes del costo:

Precio de adquisición, incluidos los aranceles de importación y los impuestos indirectos no recuperables que recaigan sobre la adquisición, después de deducir cualquier descuento o rebaja en el precio

Todos los costos directamente atribuibles a la ubicación del activo en el lugar y en las condiciones necesarias para su funcionamiento.

La rehabilitación del lugar sobre el que se asienta para su pleno funcionamiento: costos relacionados con la instalación y montaje (Norma Internacional de Contabilidad 16: Propiedades, Planta y Equipo)

Posteriormente se realizarán pruebas acerca del funcionamiento correcto del activo (sobre todo en los casos de maquinaria y equipo)

Estando todo en orden, se procederá a realizar la entrega al custodio del activo llenando la solicitud de "Recepción en planta y equipo de activo fijo" y para los casos de entrega de equipo de oficina "Recepción de mobiliario y equipo de oficina. Ver anexo (3)

Se procederá a archivar la documentación de acuerdo con el grupo de activos al que corresponde (edificios y estructuras, maquinarias y equipos, vehículos y camiones, mobiliario y equipo de oficina, equipo menor y herramientas, equipo de cómputo) y se archivarán en el expediente del empleado los formatos de recepción de activos fijos que están a su cargo.

### **Política de depreciación de activos fijos**

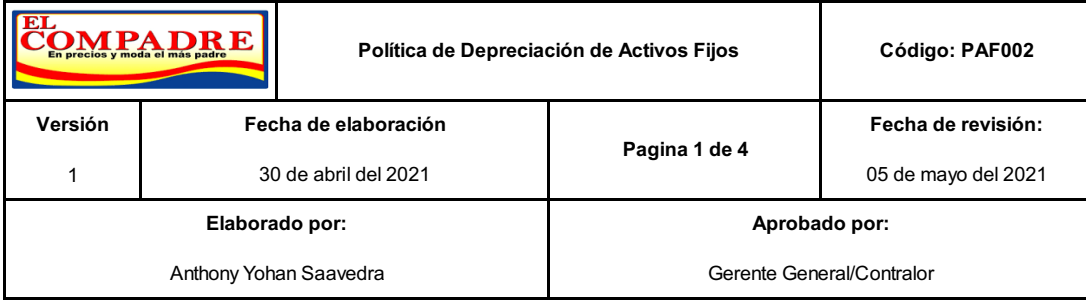

Almacén El Compadre, utiliza el método de depreciación lineal para el registro de la depreciación mensual.

Se registrarán en el gasto administrativo / costo de producción / ventas de la compañía únicamente las depreciaciones de los activos que están en uso.

Los activos se depreciarán de acuerdo con el grupo de auxiliar que corresponden tomando en cuenta los años razonables del uso detallados a continuación:

- Edificios: vida útil de 20-40 años
- Para activos relacionados con la industria: la vida útil es de 20-50 años.
- Equipo menor y herramientas: 5 años
- Equipo de cómputo: vida útil de 5 años
- Mobiliario y equipo de oficina: vida útil de 5 años

Procedimiento para depreciar el activo fijo

1. La depreciación de los activos fijos se registrará a partir de la fecha en la que es capaz de operar, utilizando el método de línea recta. Ver anexo (4)

Se depreciará de forma separada cada parte de un elemento de propiedades, planta y equipo que tenga un costo significativo en relación con el costo total del elemento.

Una parte significativa de propiedades, planta y equipo puede tener una vida útil y un método de depreciación que coincidan con la vida útil y el método de depreciación utilizada por otra parte significativa del mismo elemento. En tal caso, ambas partes podrían agruparse para determinar el cargo por depreciación. (Norma Internacional de Contabilidad 16: Propiedades, Planta y Equipo)

Podemos ejemplificar los dos párrafos anteriores de la siguiente manera:

- a) Depreciar de forma separada un generador de energía (porque ésta posee un valor significativo)
- b) Por otra parte, el segundo párrafo se refiere a que, si existieran dos activos que conforman una parte significativa y éstos tienen la misma vida útil, la depreciación se podrá calcular en conjunto.
- 2. Las depreciaciones de cada período se registrarán en el período correspondiente, no conservando saldos por depreciar para períodos siguientes.
- 3. La depreciación mensual de cada activo fijo deberá ser la misma todos los meses, basándonos en el cálculo de depreciación lineal.
- 4. La vida útil de los activos fijos se va a definir de acuerdo con el tiempo de utilidad esperado del mismo, en base a los criterios de experiencia de la compañía.
- 5. En el caso de la depreciación de las propiedades en las que existe el terreno y el edificio en un solo conjunto, el terreno no se deprecia, los edificios se depreciarán porque tienen una vida útil limitada de años, de acuerdo con el estado de la estructura en el momento de la adquisición y las mejoras realizadas a los mismos. En este caso la propiedad no se tomará como un todo, sino como elementos diferentes para efectos de la depreciación.
- 6. La depreciación de un activo cesará cuando su vida útil haya terminado o cuando se encuentre en desuso por obsolescencia o daño total.

# **Política para el seguimiento de la actualización del archivo maestro de activos fijos**

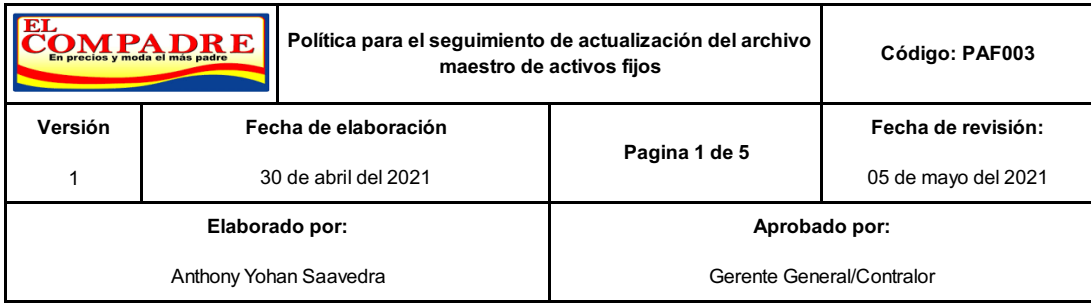

Para el cumplimiento de esta política, es indispensable la realización de conteos periódicos del inventario de manera física, realizables de forma bimestral y anual respectivamente.

Respecto al archivo maestro de activos fijos, es necesaria la realización de una revisión física de documentos que proporcionen la información de los cambios incorporados en el archivo maestro desde su última revisión hasta la fecha.

Cuando se traslada un activo fijo de un lugar a otro, debe haber una justificación válida para la realización de dicho traslado, se deberá llenar el documento "Autorización de traslado de activo fijo", ver anexo (5), para que éste sea actualizado, según las nuevas especificaciones de: custodio y ubicación.

La presente política se aplicará con la principal finalidad de realizar los ajustes necesarios de manera razonable y en el momento preciso.

# **Procedimiento para mantener actualizado el archivo maestro de activos**

# **fijos**

Para la actualización del ingreso y nuevos activos, así como los cambios que se hayan producido en las inversiones:

Se realizará muestreo bimestral de inventarios, cotejando las cantidades físicas en inventario con las del sistema contable. El sistema de contabilidad reflejará mediante cálculos aleatorios las muestras de códigos de inventarios a verificar, se tomará en cuenta:

- La verificación de la ubicación del activo.
- Estado del bien.
- Unidades según sistema

Para el cierre del período fiscal (31 de diciembre de cada año) se realizará una toma de inventarios física completa y comparación en el sistema del inventario total de Almacenes El Compadre.

El levantamiento de inventario de activos fijos será coordinado por: Contador General y será llevado a cabo por encargados de bodega general de repuestos, auxiliares contables y verificación física de maquinaria y equipo con los custodios del activo. Se establecerá el siguiente procedimiento para la toma general de inventario al cierre de cada período:

- Se imprimirán los listados del sistema con la siguiente información:
	- a) Código
	- b) Cantidad del activo según sistema
	- c) Se validará la información teórica con la física real
	- d) Se reportarán las diferencias que hayan surgido en el levantamiento del inventario físico
	- e) Se realizarán las indagaciones correspondientes respecto a las diferencias surgidas: Dichas indagaciones las realizará el Departamento de contabilidad, Finanzas y Administración de la compañía.

f) Se realizarán los ajustes contables correspondientes que hayan surgido respecto a las diferencias comprobadas de inexistencias o sobrantes de activos.

Para los activos que están en construcción o en montaje, se registrarán en una cuenta categorizada como: proyectos en proceso, una vez concluido el proyecto, se trasladará al activo incluyendo todos los costes de adquisición de dicha obra. Las mejoras y erogaciones que prolongan la vida útil de los bienes se capitalizan y las reparaciones menores y el mantenimiento son cargados directamente al gasto al departamento que corresponda (cuenta de Estado de Resultados).

El traslado de los activos de un lugar a otro deberá estar debidamente justificado por los usuarios del activo que solicitan y autorizan dicha transacción. Por lo que firmarán la hoja "Autorización de traslado de activo fijo": El jefe del departamento, el custodio del activo, jefe de administración y gerente general, con el fin de documentar dicho traslado del activo a otras áreas de la empresa.

La compañía deberá documentar los egresos de activos que se realizan con el fin de repararlos por medio del pase de salida de activo, mismo que vendrá autorizado por el jefe inmediato de área, gerencia general y jefe de administración.

Las personas que tienen activos fijos a cargo deberán reportar con anticipación los daños que éstos posean, con el fin de prevenir riesgos y accidentes laborales.

La empresa está facultada a dar por terminada la relación laboral con los empleados que den mal uso a los activos fijos de la compañía o por daños materiales dolosos, según lo descrito en el Código de Trabajo en los artículos 112 y 122.

Al momento de hacer entrega del cargo, los colaboradores que tengan a su cargo activos fijos deberán entregar dichos bienes, documentando dicha entrega con el "Acta de entrega de activos" ver anexo (6), con el fin de emitir una exoneración por responsabilidades futuras.

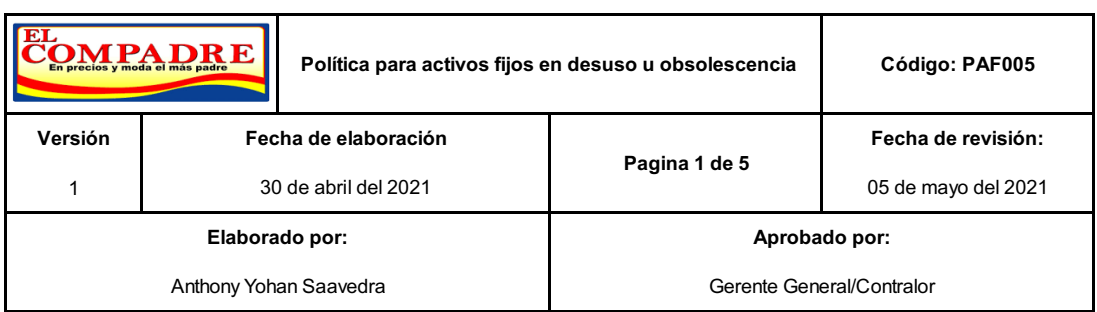

# **Política para activos fijos en desuso u obsolescencia**

El encargado o responsable del activo fijo deberá reportar con la debida anticipación a: jefe inmediato, al encargado de inventarios del departamento de contabilidad y jefe de administración: la obsolescencia/deterioro permanente del activo para proceder con la enajenación de este y compra del reemplazo.

Dicha notificación deberá soportarse con el reporte de daños actuales del activo fijo en cuestión (incluyendo fotografías o en su efecto un dictamen técnico con firma certificada).

Es de obligatorio cumplimiento la actualización de la base de datos en el archivo maestro de activos fijos de la compañía, para efectos del egreso del activo fijo de los libros contables de la empresa.

La venta de activos fijos será gestionada únicamente por el departamento de ventas, previa autorización de gerencia general. El ingreso por venta de activos fijos obsoletos o en mal estado afectará la cuenta contable otros ingresos de la compañía.

# **Procedimiento para dar de baja a los activos fijos del archivo maestro**

Se deberá calcular la pérdida o utilidad para dar de baja al activo únicamente mediante la fórmula estándar aprobada para realizar dicho procedimiento:

Costo

Menos depreciación acumulada

= Valor en libros del activo

Menos valor de recuperación (venta)

= Pérdida / Utilidad

Se deberá cumplir con los requisitos fiscales para dar de baja al activo del auxiliar contable, siguiendo los siguientes lineamientos:

Si la empresa realiza la venta del activo y obtiene utilidad por la venta del bien, declarará el diez por ciento (10%) como impuesto sobre ganancia de capital, según el artículo 10 y el artículo 31 de la Ley del Impuesto Sobre la Renta.

La base del cálculo será:

- a) El valor más alto entre:
- b) La transacción convenida por las partes y el valor de mercado

Según el artículo 10 de la Ley del Impuesto Sobre la Renta.

Se deducirán del cálculo:

- a) Las mejoras comprobadas
- b) Los gastos de legalización

Segú el artículo 114 del Decreto 113-2011 y Artículo 34 del Acuerdo 779 (Reglamento de la Ley del Impuesto Sobre la Renta)

Para llevar a cabo la baja de un activo se deberá llenar el documento: "Baja de activos", ver anexo (7), mismo que será autorizado y firmado por el encargado del activo, jefe de operaciones industriales, gerencia general, jefe de administración y contador general, se deberá documentar el motivo de la baja del activo y archivarlo, tanto física como electrónicamente en el sistema contable.

Las ganancias o pérdidas que ocurran resultantes de la venta o retiro total del activo fijo se debitarán o acreditará de los resultados del período.

#### **Importancia del control de usuarios del sistema**

El personal responsable de la adquisición de un activo fijo, bajas, registro y actualización del auxiliar del archivo maestro de activos fijos, deberá tener la responsabilidad de sólo una de dichas funciones y no tener acceso a las funciones del sistema distintas a su función asignada.

El personal que es responsable del procesamiento de la transacción de compra del activo fijo no debe tener la responsabilidad del mantenimiento del archivo maestro del activo fijo, ni de la actualización de este.

En un sistema automatizado, la segregación de funciones se hace cumplir típicamente mediante el uso de restricciones automatizadas de acceso, como las siguientes:

Las características del sistema operativo que requiere que los usuarios ingresen un usuario y claves únicos antes que se permita el acceso al sistema y que las opciones del menú tengan accesos predeterminados.

# **Costo de la propuesta**

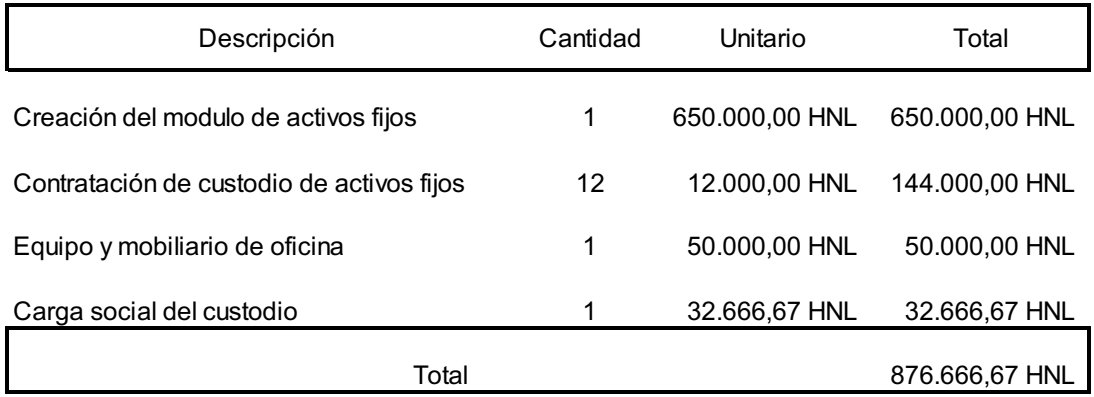

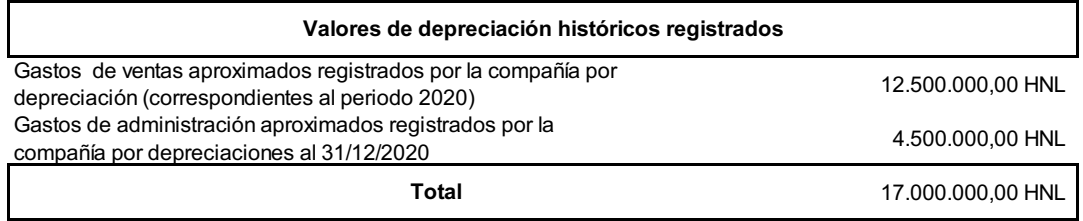

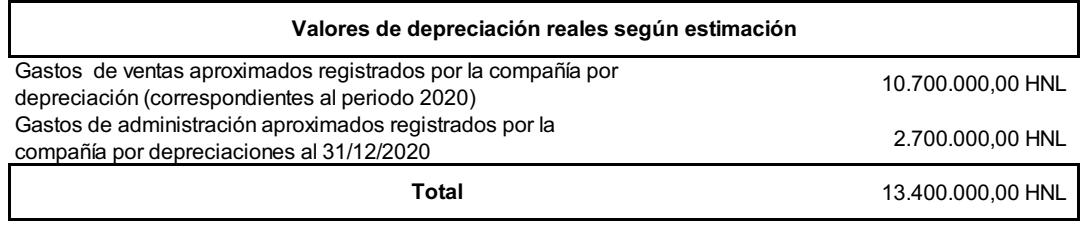

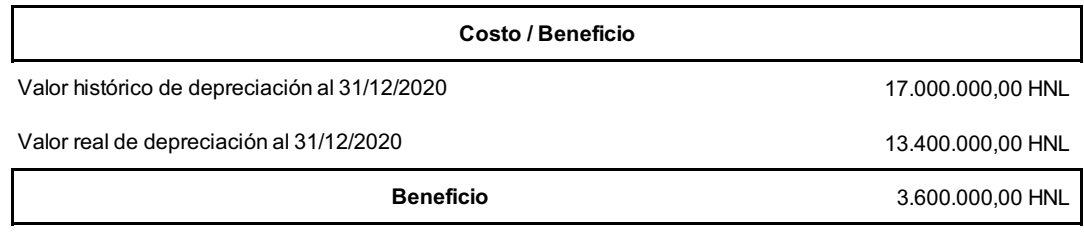

#### **Determinación del costo - beneficio**

 $C / B = 1 - (L 876,666.67 / L 3,600,000.00) = 0.24352$ 

 $C / B = 1 - 0.24352$ 

#### $C / B = 0.75648 * 100$

#### $C / B = 75.65\%$

Al aplicar esta propuesta se tendrá un beneficio del 75.65%, lo que significa que es rentable para la compañía, ya que por cada lempira que Almacenes El Compadre invierta en la propuesta, obtendrá un beneficio de L 0.75.

### **3.2.1.4 Impacto de la propuesta**

Respecto a las erogaciones de efectivo que la compañía realizará, con la implementación del control interno de activos fijos, Almacenes El Compadre presentará en sus estados financieros un incremento de utilidad, puesto que el gasto de depreciación y gastos operativo de depreciación reducirán aproximadamente cuatro millones de lempiras en el año (L3,600,000.00)

#### **Beneficios cualitativos:**

- a) Podrán establecerse valores reales, en base a los activos fijos existentes de la compañía, lo que conllevará a mejorar las cuantificaciones en la toma de decisiones.
- b) Evitar la compra de activos innecesarios.
- c) Respecto a las erogaciones de efectivo que la compañía realiza actualmente, con la implementación del control interno de activos fijos, Almacenes El Compadre, reducirá las pérdidas de herramientas, mobiliario y equipo ocasionados por mal uso.

#### **Beneficios cuantitativos:**

a) Reducción de pérdidas / incremento de utilidades anuales: Con la implementación del control interno mejorarán los resultados del período.

### **Capitulo IV**

# **1.1 Conclusiones**

- Almacenes El Compadre no cuenta con un organigrama de pagos, lo que ha generado problemas de atrasos en los pagos, omisión de facturas, mala comunicación en los vencimientos de pagos. El diseño y elaboración de un organigrama de pagos para el área de pagos del departamento de contabilidad permitió conocer de una manera técnica y orientada las prioridades en los pagos que hace la empresa.
- A través de las diferentes técnicas de análisis entre ellas la observación directa, entrevista y encuestas, juntamente con la investigación de campo se pudo establecer por escrito el flujograma de pagos en la empresa, ver ilustración 3.
- Los procedimientos que presentaba la empresa Almacenes El Compadre para el área de pagos eran orales, no se tenía nada establecido por escrito, que permitiera tener continuidad en el desarrollo de las operaciones en caso de ausencia de algún empleado.

# **1.2 Recomendaciones**

# **4.2.1 Recomendaciones a la empresa**

- Implementar el cronograma de pagos propuesto, utilizándolo como una guía de trabajo para el área de pagos, el personal administrativo e inducción al personal de nuevos talentos humanos, facilitando de esta manera la gestión de pagos.
- Revisar y actualizar por lo menos una vez al año el cronograma de pagos para el área de contabilidad.

# **4.2.2 Recomendaciones para la institución**

- Se recomienda a la institución UNITEC el enfoque de la realización de foros donde se pueda formar el estudiantado en áreas tributarias, con la participación activa de personas que laboran en la empresa privada como invitados.
- Revisar el presente material a fin de darle seguimiento en los aspectos de mayor interés, con el fin de establecer un seguimiento más allá de lo académico pasando al área de lo laboral.

# **4.2.3 Recomendaciones para los estudiantes**

• Se recomienda que si tiene la oportunidad de realizar su práctica profesional en la empresa Almacenes El Compadre S de RL de CV tengan en cuenta la propuesta que en este informe se plantea.

• Establecer un criterio académico a partir de lo aprendido a fin de que puedan ponerlo en práctica en sus experiencias en las empresas donde efectúen su práctica profesional, no solo como un requisito propio de la carrera, sino como una oportunidad de poner en práctica los conocimientos adquiridos.

## **Bibliografía**

- *Cultura del Marketing*. (2017). Obtenido de Cultura del Marketing: https://laculturadelmarketing.com/roi/
- *Pymes Futuro*. (2016). Obtenido de https://www.pymesfuturo.com/pri.htm
- RRHH Carvajal, L. D. (2021). Manual de Funciones. En RRHH, *Manual de Funciones.* El Progreso, Yoro.